## ボイス メッセージ、履歴、およびディレ クトリの使用

次の表に示すように、ボイス メッセージ、履歴、およびディレクトリにアクセスするには、機能ボタ ンを使用します。

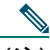

(注) お使いの電話機システムが使用するボイス メッセージ サービスは、会社によって決定されま す。ボイス メッセージ サービスの使用方法の詳細については、付属のマニュアルを参照して ください。

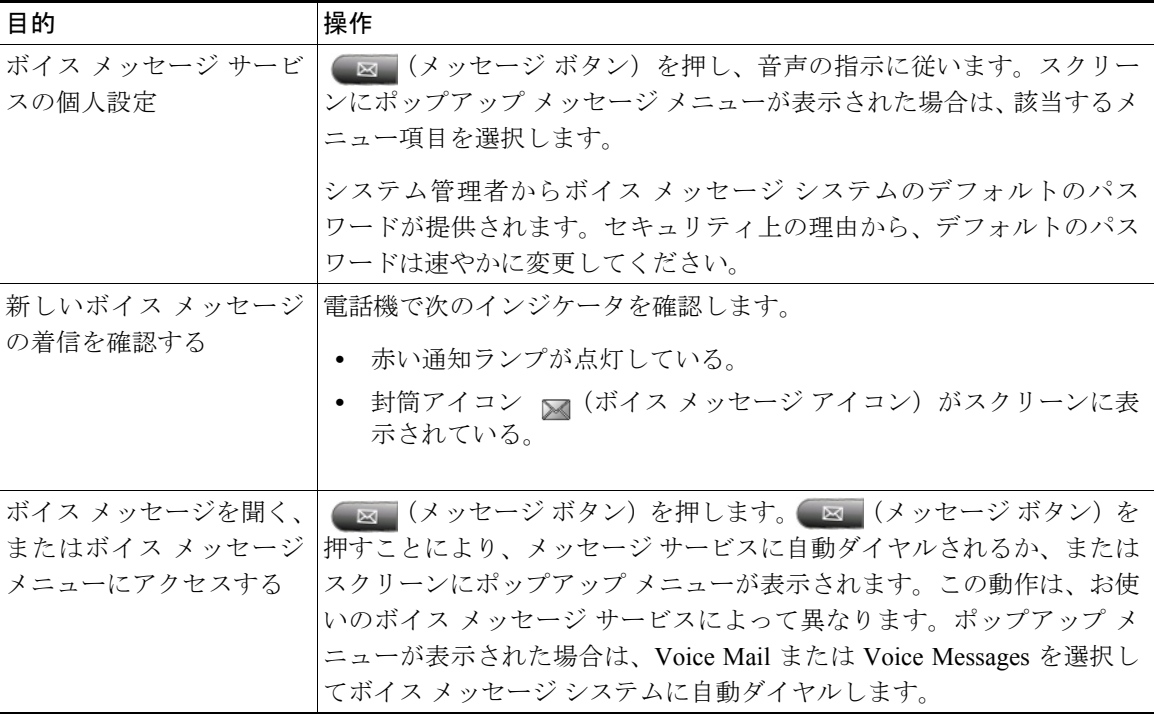

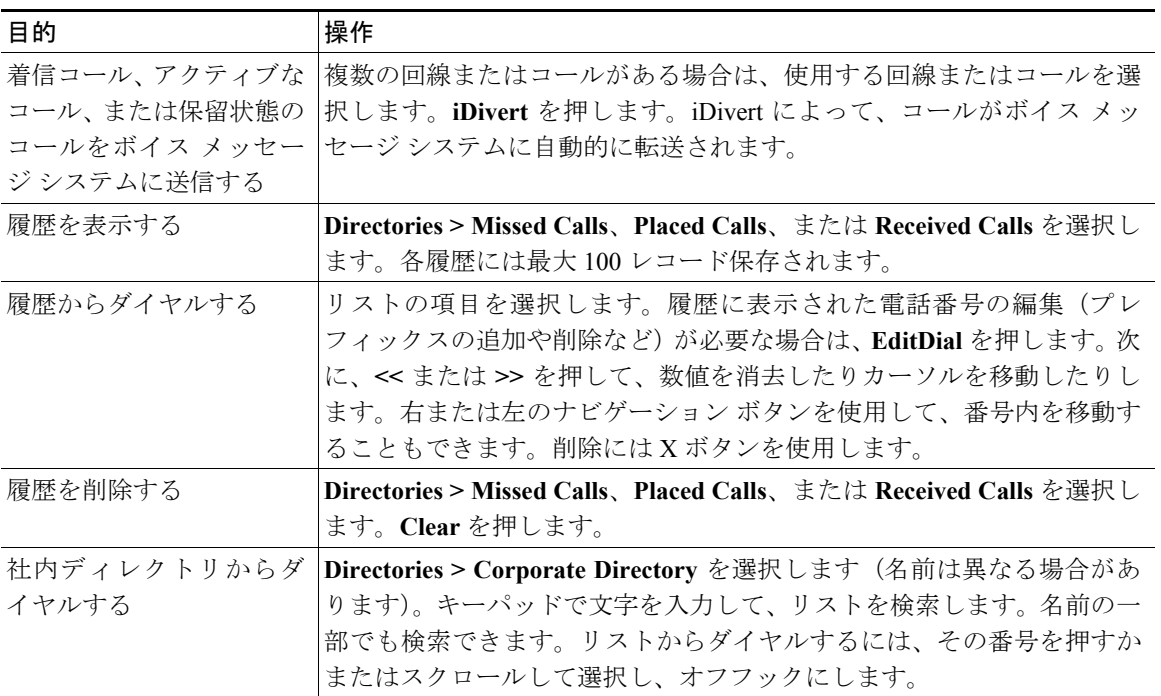